# **Chapter 9: Nested Loops**

### **9.0.1 Objectives**

The chapter has two goals. The first goal is to help introduce the concept of nested loops and show students how to build them. The lessons teach nested loops using ASCII art. The second goal is to introduce the concept of a two-dimensional (2D) output grid. The most natural way to traverse a 2D grid is using nested loops. This makes nested loops a powerful construct for students to learn and master.

### **9.0.2 Topic Outline**

- 9.0 Chapter Introduction
	- 9.0.1 Objectives
	- 9.0.2 Topic Outlines
	- 9.0.3 Key Terms
	- 9.0.4 Key Concepts

#### 9.1 Lesson Plans

- 9.1.1 Teaching Suggestions
- 9.1.2 Suggested Timeline
- 9.1.3 CSTA Standards
- 9.1.4 Lesson Plan I on using understanding nested loops
- 9.1.5 Lesson Plan II on traversing 2D grids to create ASCII Art.

### **9.0.3 Key Terms**

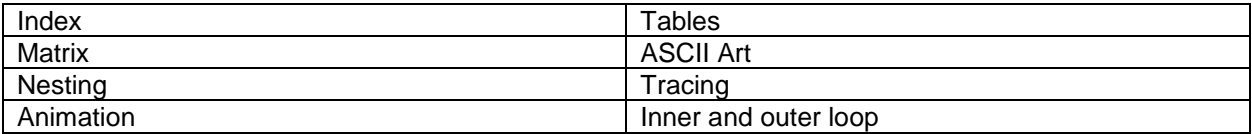

### **9.0.4 Key Concepts**

When loops are **nested** within loops, a program can create a repetition of repetitions. Below is an example.

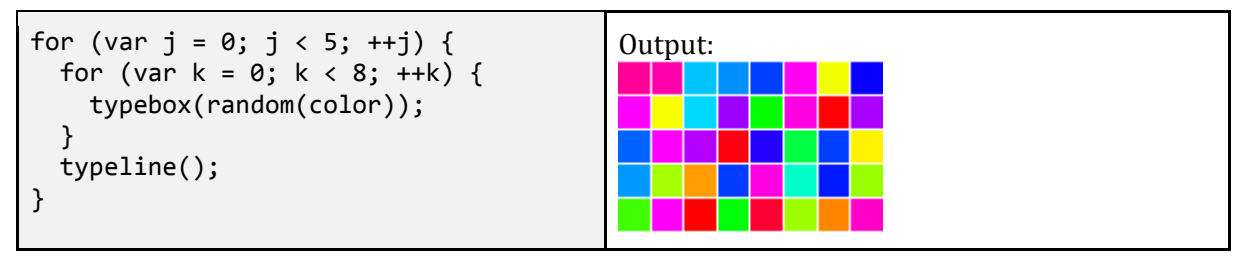

*An example of using a nested loop.*

#### **Inner Loops and Outer Loops**

When nesting loops, the two loops play very different roles:

The **outer loop** starts first and finishes last. It starts once and finishes once. In the example above, the outer loop uses the variable j to repeat its body five times, running the inner loop, then doing a typeline exactly 5 times, once at the end of each row of the output.

● The **inner loop** starts last and finishes first. It can start repeatedly and finish repeatedly. Here, the inner starts looping 5 times, each time starting k at 0 and counting to 8, to do typebox 8 times. By the time the program is done, the inner loop will have repeated  $5x8 = 40$  times.

Inner loops spin around quickly, finishing a complete loop for each single iteration of the outer loop. Outer loops spin around slowly.

The hands of a clock work like inner and outer loops. For example, the second-hand of a clock acts like an inner loop and the minute-hand acts like an outer loop. For every single click of a minute hand, the second hand spins all the way around, clicking through all 60 seconds. By the time a minute hand clicks through one whole hour, the second hand has spun through 60x60 = 3600 seconds.

Odometers and calendars work the same way.

#### **Dependent Inner Loops**

Sometimes, the way the inner loop works differs depending upon which step of the outer loop is running. For example, to create a program that prints all the dates in a year, you can use a nested loop for the days of the month, but the number of times the inner loop runs depends upon the outer loop, since each month has a different number of days.

```
lengths = [31, 27, 31, 30, 31, 30, 31, 31, 30, 31, 30, 31];
for (var month = 0; month < 12; month++) {
  for (var day = 0; day < lengths[month]; day++) {
    write((month + 1) + "/" + (day + 1)); }
}
```
*A nested loop that prints every date in a year.*

Here the inner loop repeats a different number of times, depending on which month it is on, because its ending condition is day < lengths[month].

For months, we charted out a dependent inner loop by just listing the days in each month in an array, but the rule for coming up with a dependent inner loop can require more generalization: a programmer needs to look at the specifics, and try to generalize to a rule.

#### **Generalizing a Rule for Inner Loops**

Suppose we want to create a program that can create patterns like the program below.

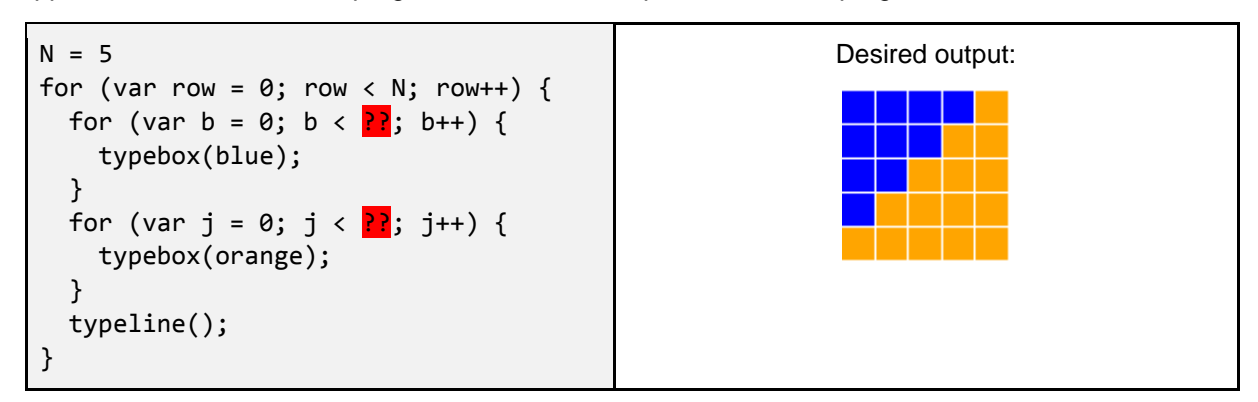

*Planning a dependent inner loop: how do we choose the loop bounds in red?*

The output we want is a 5x5 arrangement of colored boxes but we want to **generalize** our program so that it can make a similar pattern of any size. Since each line has a number of blue boxes followed by a number of orange boxes, we can plan to have a nested loop like the program on the right, with one outer loop for each line, and two inner loops, one for the blue boxes, and one for the orange boxes.

Determining the values to put in for the question marks requires generalization. You can do this by looking at the specific output needed and finding patterns. Here is a table summarizing each row of the shape.

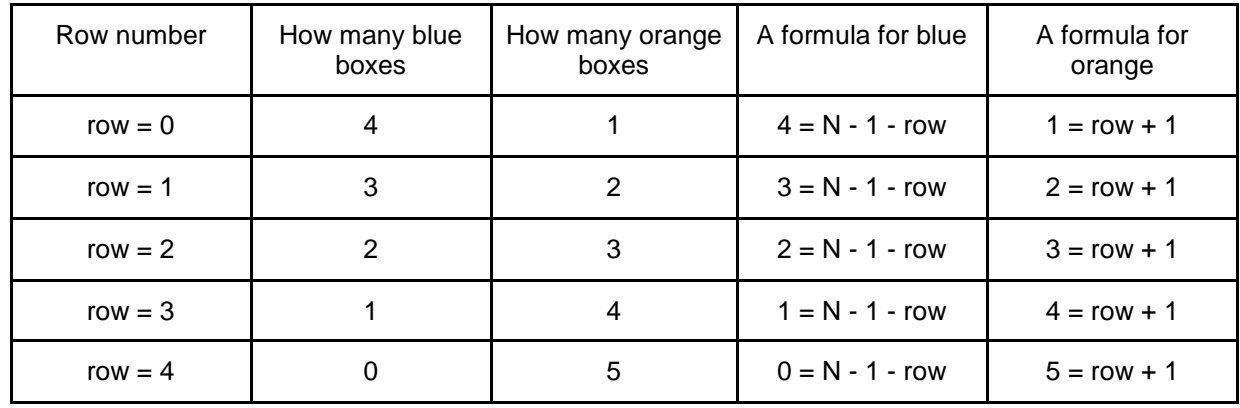

You can fill in the first three columns of the table by looking at the example shape and counting. But to generalize, you need to find rules that work in the last two columns. This requires finding a rule that relates the number of boxes on a row to the row number. For example, the number of orange boxes on each line is always one more than the row number. So a formula for the number of orange boxes that works on every line is row + 1.

For the blue boxes, the number decreases by one each time the row number increases by one, so the rule should involve subtraction. In this example, a rule that works is 4 - row. But this is not quite generalized yet. Imagine a larger pattern with  $10x10$  boxes and  $N = 10$ . In this case the number of blue boxes on row #0 would not be 4; it would be 9! So a fully generalized formula that works for every row of every size N would be N - 1 - row.

Filling in the formulas so that the two inner loop conditions are  $b \lt row + 1$  and  $j \lt N - 1 - row$ completes the program so that it works for any N.

Nested loops can be challenging to program correctly because of the relationship between inner loops and outer loops. A good strategy for designing nested loops is to carefully chart out the behavior you want in a single example, and then find a way to generalize it.

# **9.1.1 Teaching Suggestions**

The following lesson plans are structured so that the students master the idea of nesting loops. Encourage the students to trace through the values and then introduce the idea of 2D grids. Ensure that Pencil Code is in JavaScript mode. As much as possible encourage students to stay in text-mode and type in their code. They can switch to block-mode (when needed) and drag and drop the blocks into the program.

# **9.1.2 Possible Timeline: 1 55-minute class period**

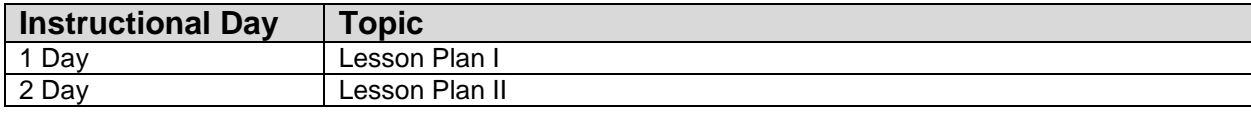

### **9.1.3 Standards**

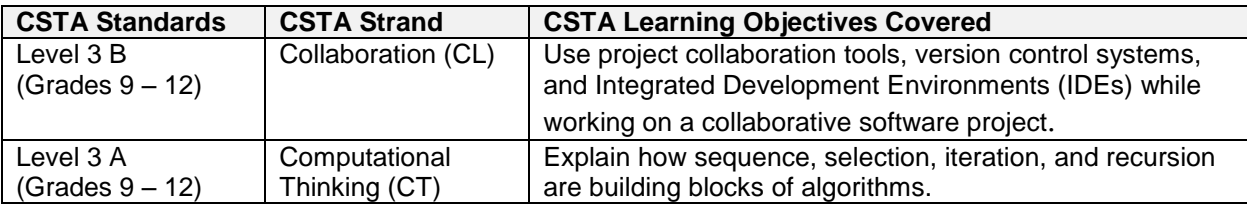

### **9.1.4 Lesson Plan I**

This lesson introduces nested loops. There are two programs. There are a two different teaching tools that have been demonstrated here. The first one is the idea of showing the logical path that the program takes. Tracing the code. Run the video to show the students how the loop execution takes place. The second concept is to ask simple questions on code modifications to elaborate what the role of each line of code is. It should be possible to take the two ideas and use them elsewhere to teach some other concepts.

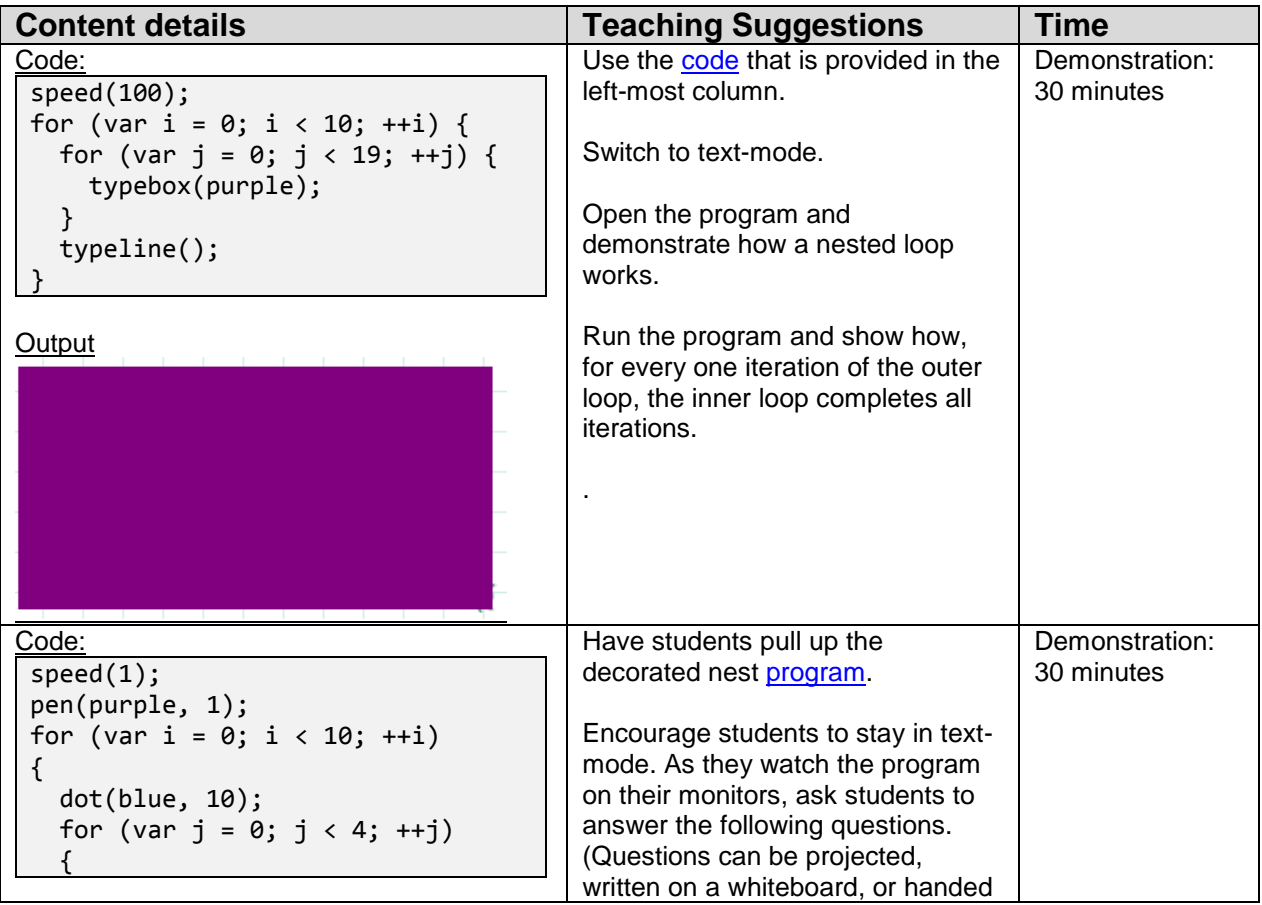

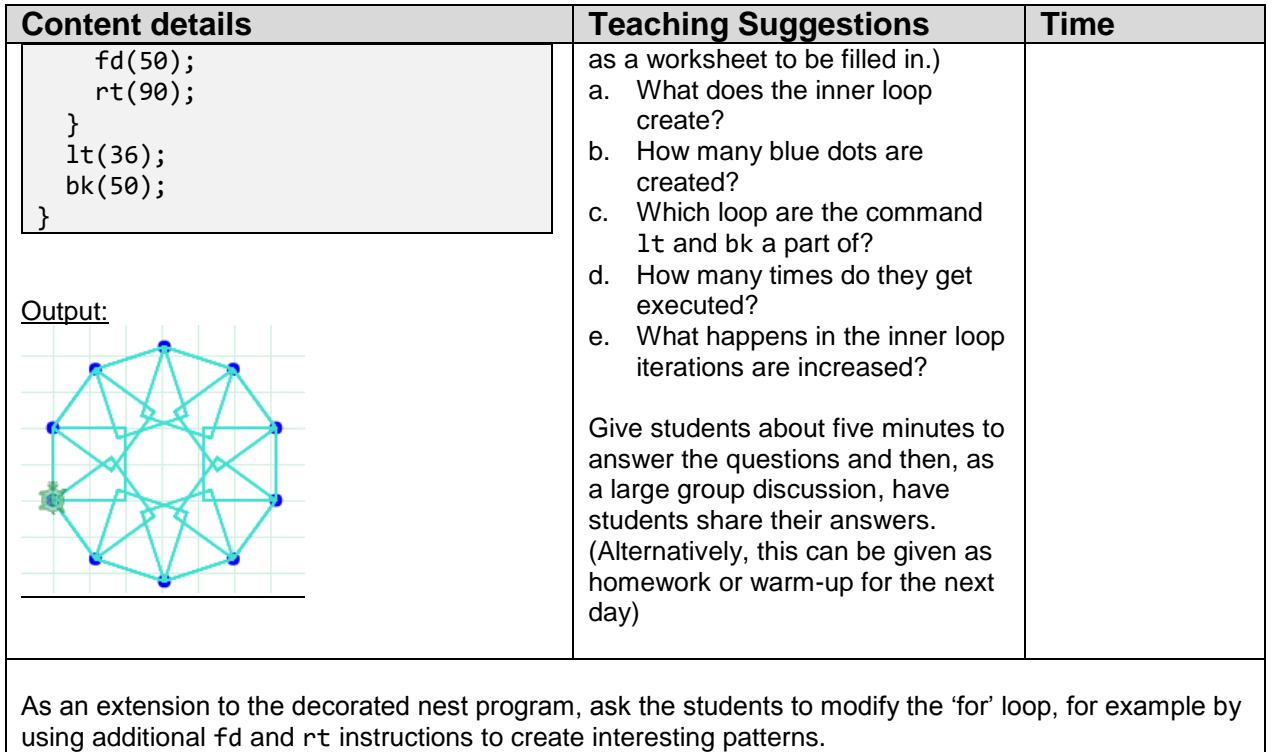

Teaching Tip: Award extra points for the project voted most creative by the class. Student Practice: 55 minutes

# **9.1.5 Lesson Plan II**

This lesson focuses on building a simple 2D output using nested loops. It is fun and colorful and is great stepping stone to creating ASCII and text art.

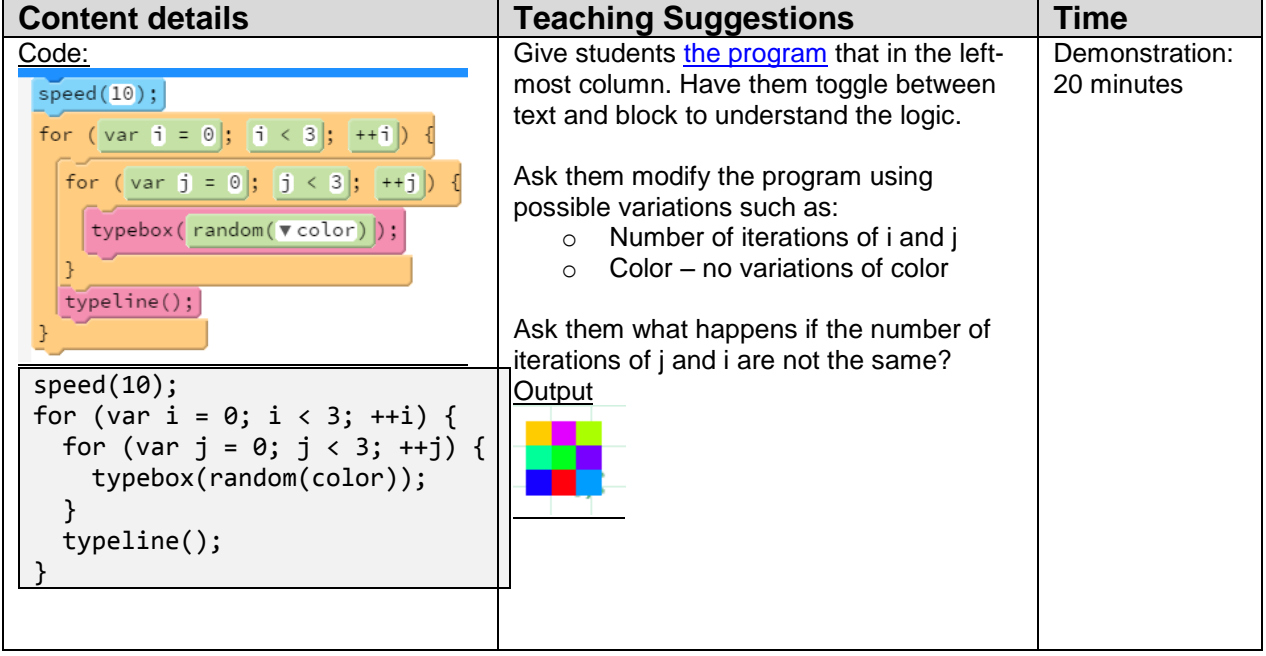

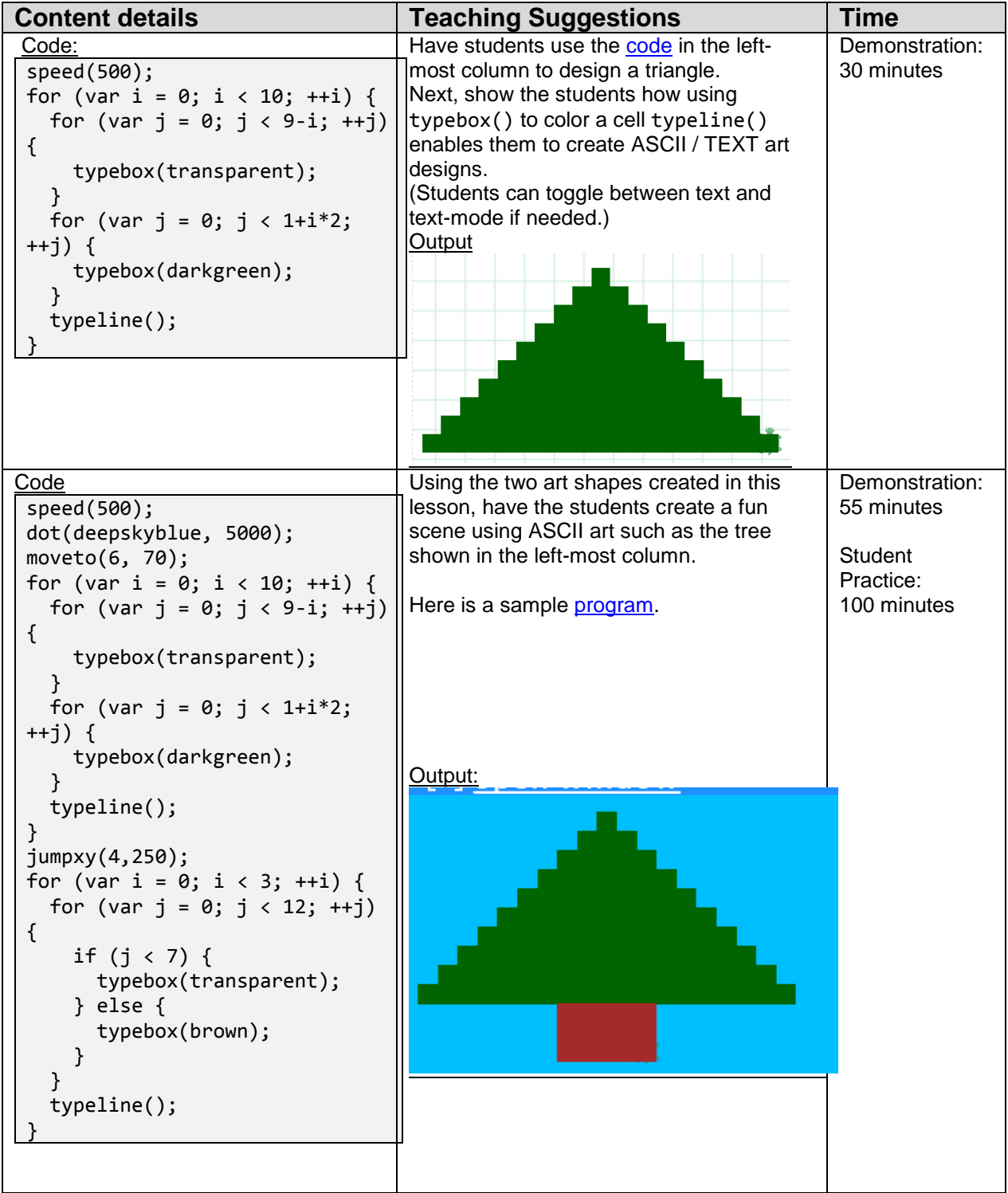

### **9.2 Resources**

#### **Additional Exercises:**

Using the Text Art assignment, ask students to work collaboratively to create a long-term project. The end result should an interesting scene using at least two objects build in TEXT Art. Allow the students to pick other objects from the library from the functions chapter. Require each student should to create at least one TEXT art individually and require them to submit it for grading as an early deliverable. (You can choose if this grade is part of the overall grade or a separate one.)